Startfrequenz: 0.000000 MHz; Endfrequenz: 59.997998 MHz; Schrittweite: 12.002 kHz Messpunkte: 5000; Zwischenzeit: 0 uSek

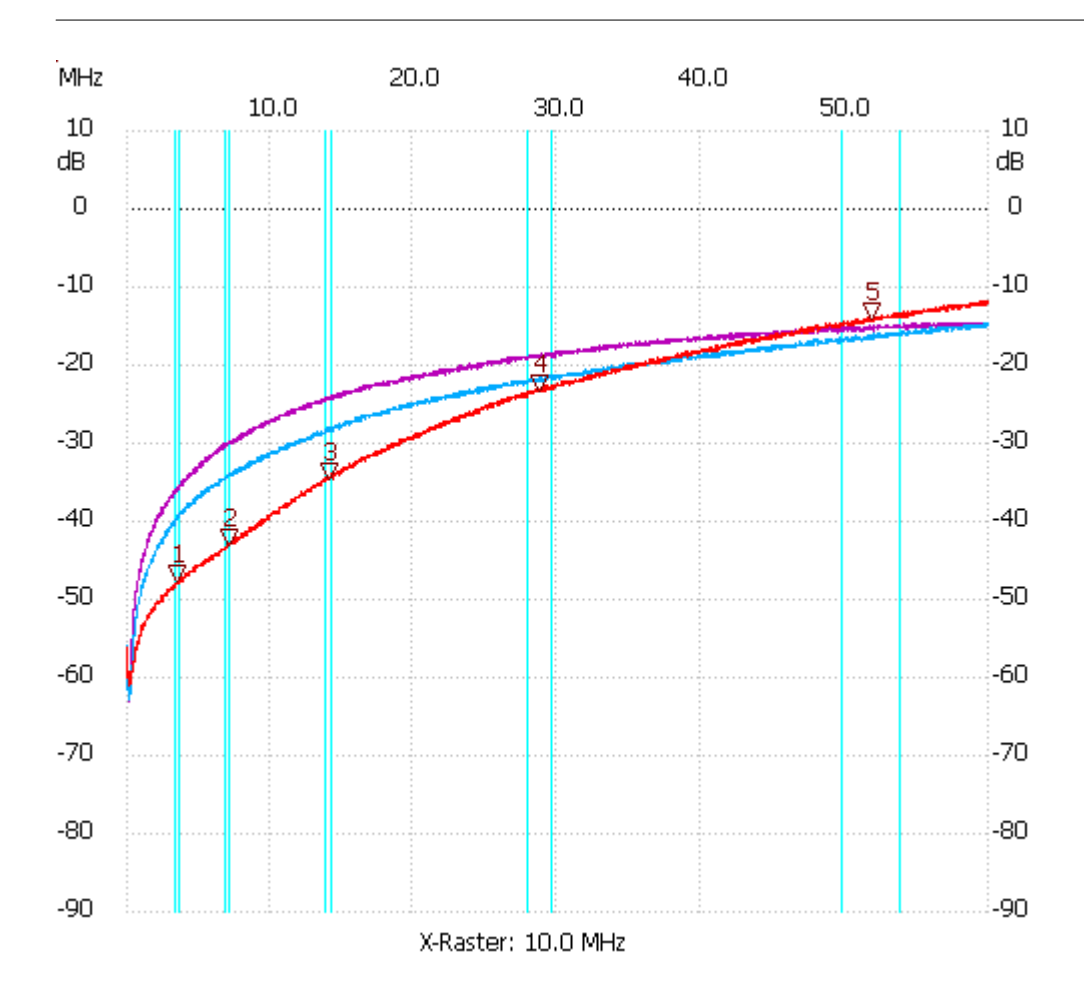

Würth 7427015 4W620; 50R:50R; 2x 10 Wdg; ~82μH;**Kanaplensation:dB**na=ohne;blau=10pF;rot=22pF

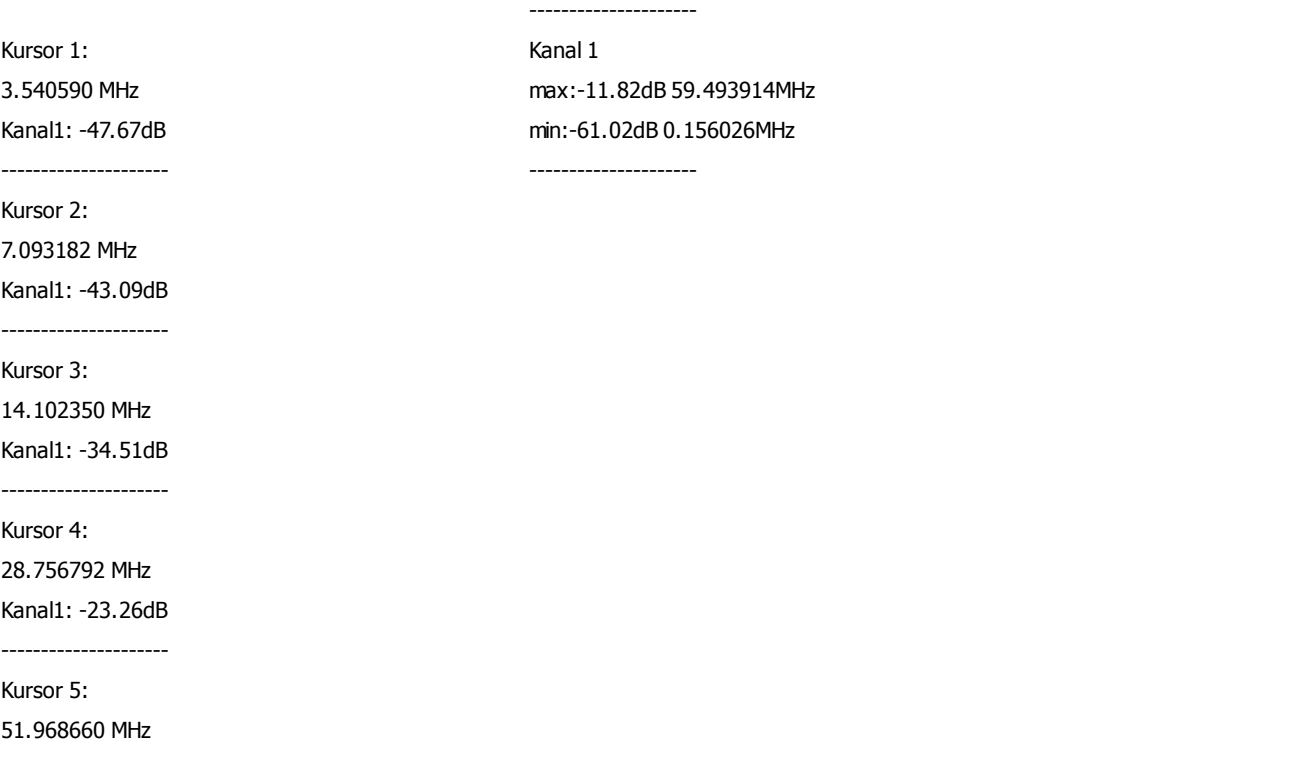